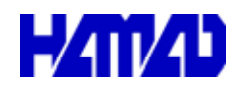

Home Page http://www.hmd-dk.jp

営業所/〒203 0013 東京都東久留米市新 - -- 川町2 4 5 メモリーマンション1F

<u> Andrew Stein Stein Stein Stein Stein Stein Stein Stein Stein Stein Stein Stein Stein Stein Stein Stein Stein</u>

△ Prider ##Titeranschaper #bd と思いつイルが見つかりません パスとよびファイル名が正しいか、と<br>■ Prider プラリアオペで使用作変わどの、確認していたい。  $\sim$   $\alpha$ 

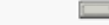

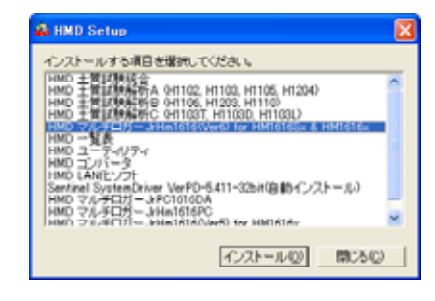

H1107平板 H1107平板 H1107平板

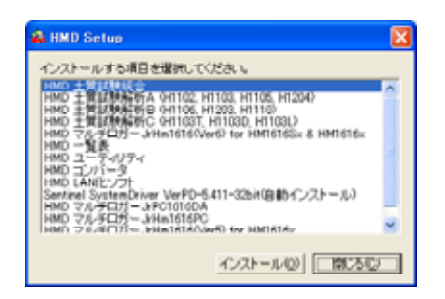

## Sentinel SystemDriver

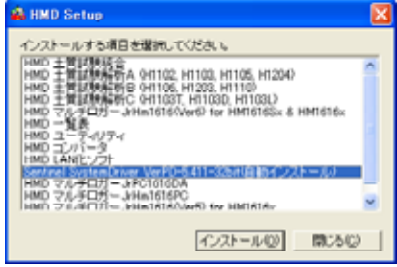

 $\bm{n}$  and  $\bm{n}$  and  $\bm{n}$  and  $\bm{n}$  and  $\bm{n}$ 

 $\overline{\mathcal{D}}$  $\mathbf{v}$ 

 $\mathfrak{m}$ 

 $\mathcal{C}$ 

 $\mathcal{D}$ 

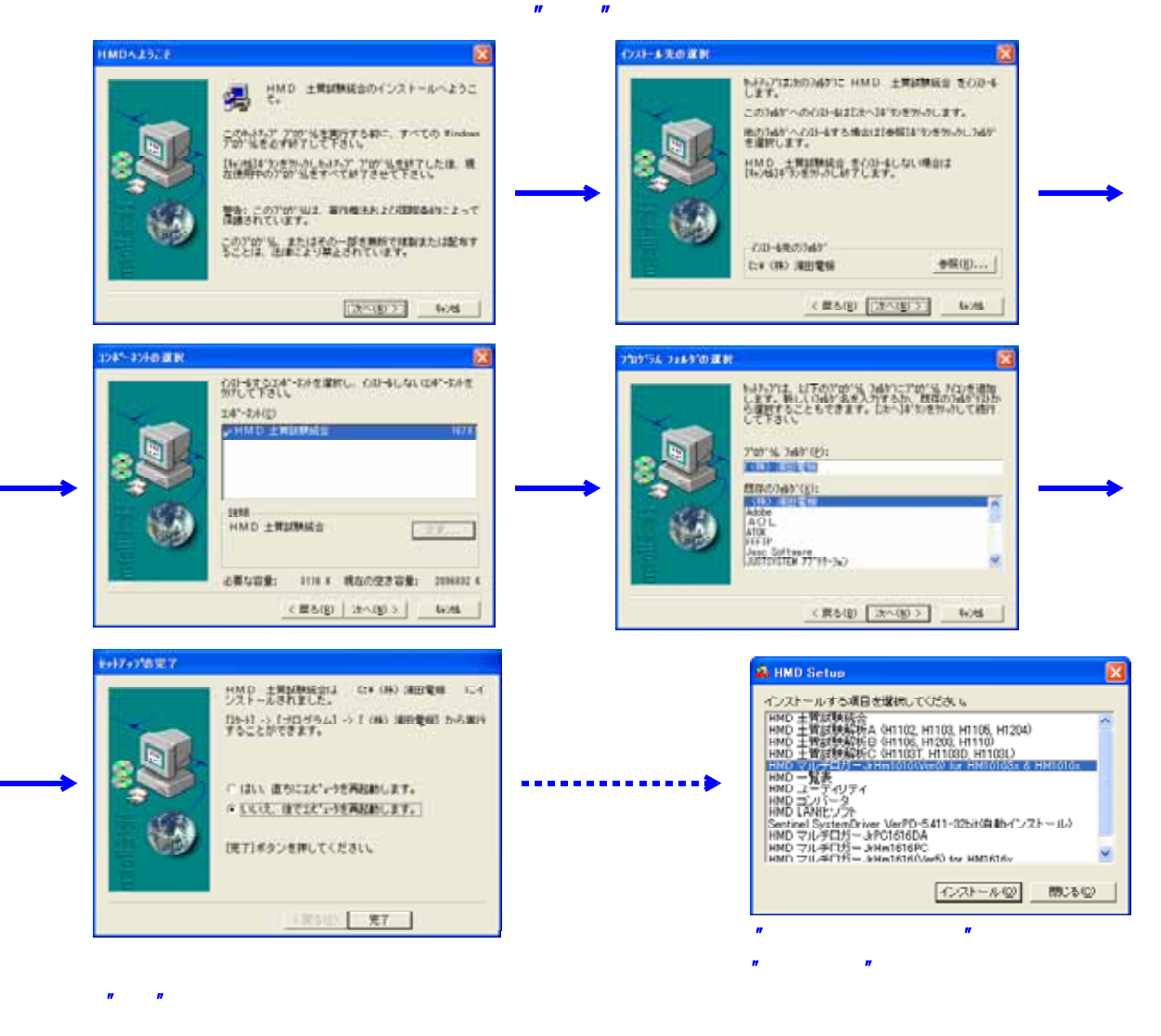

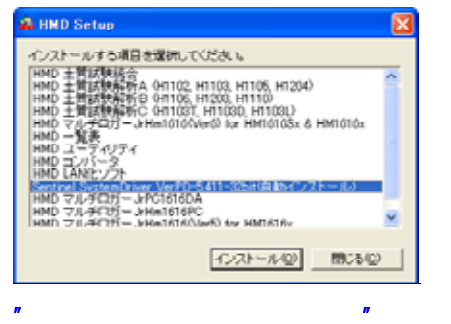

 $\mathbf{u}$   $\mathbf{v}$ 

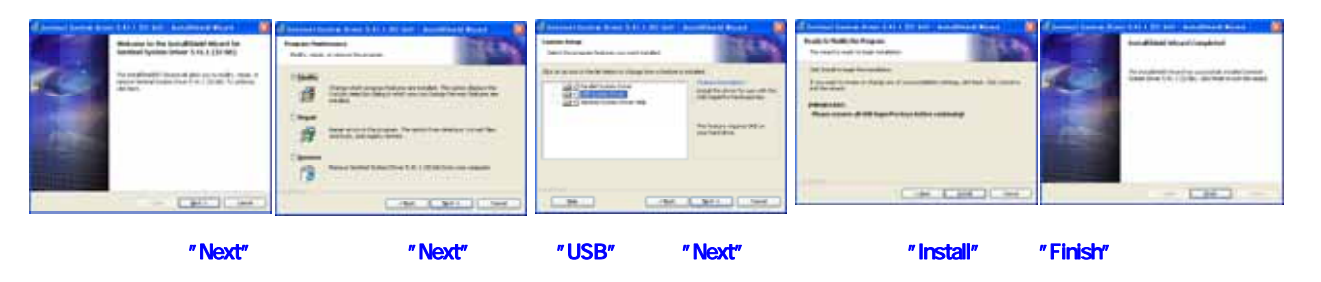

. . . . . . . . . . . . . . . . . . .

-------------------------------

 $\bm{n}$ 

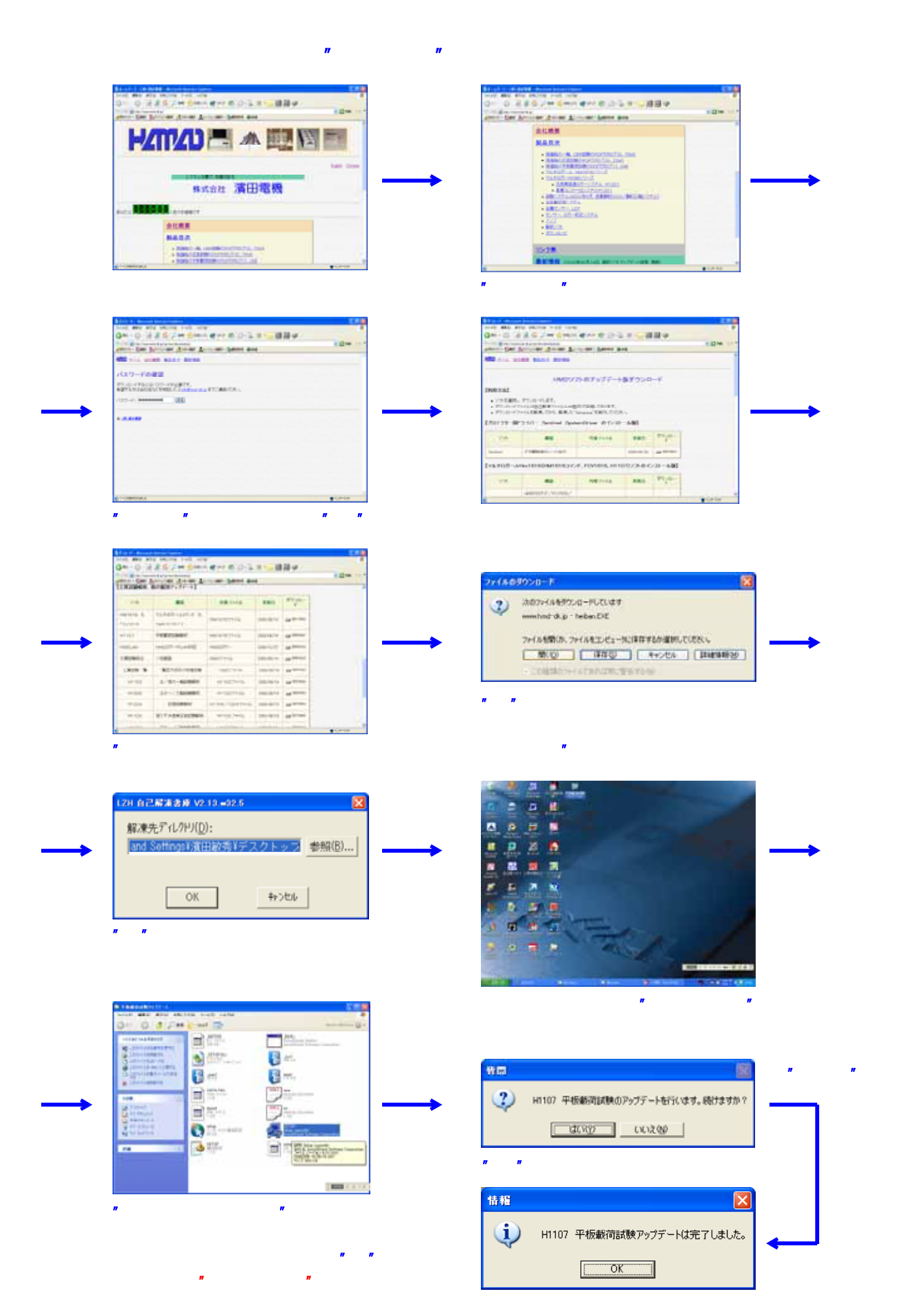

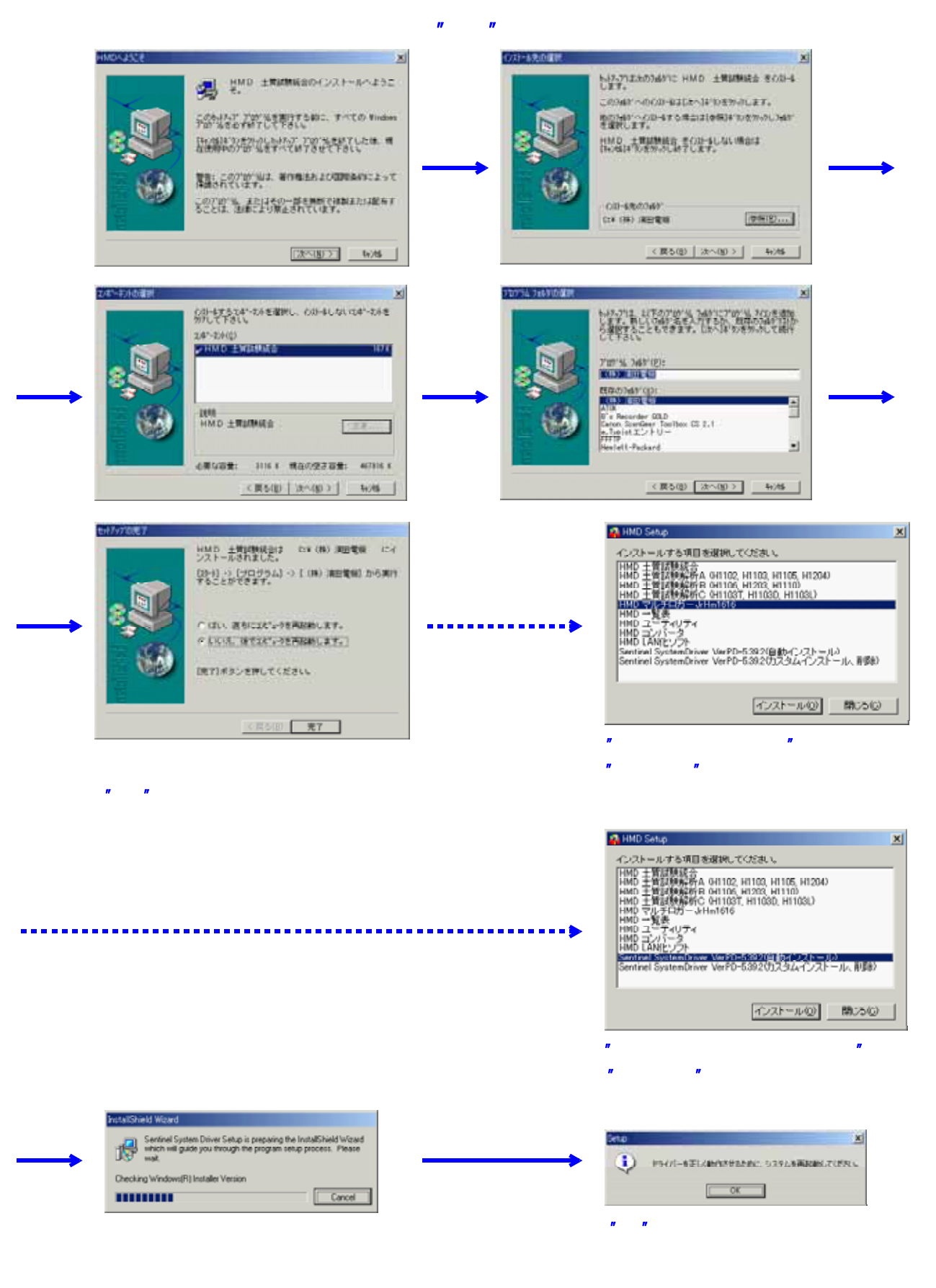

 $\bm{n}$ 

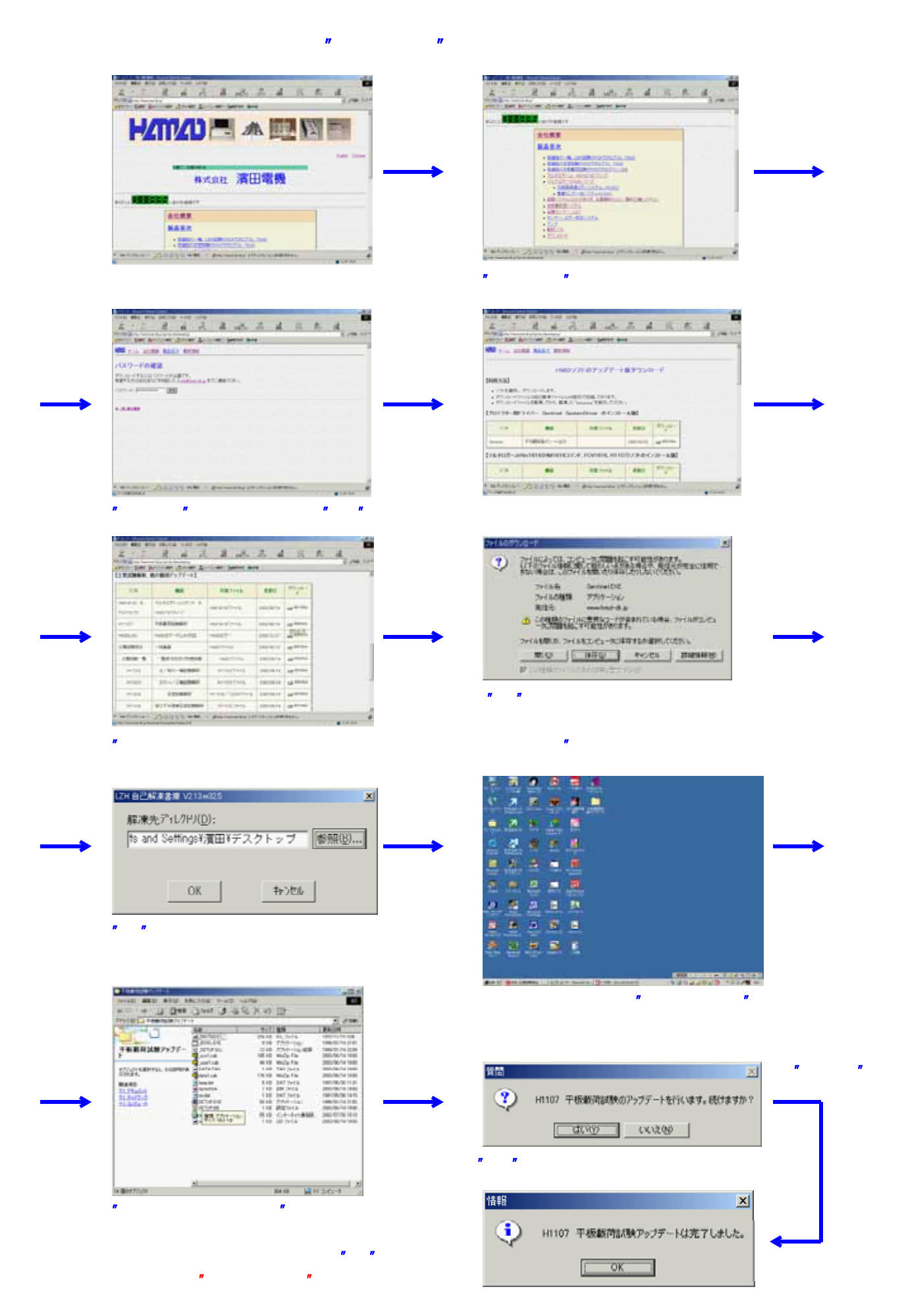

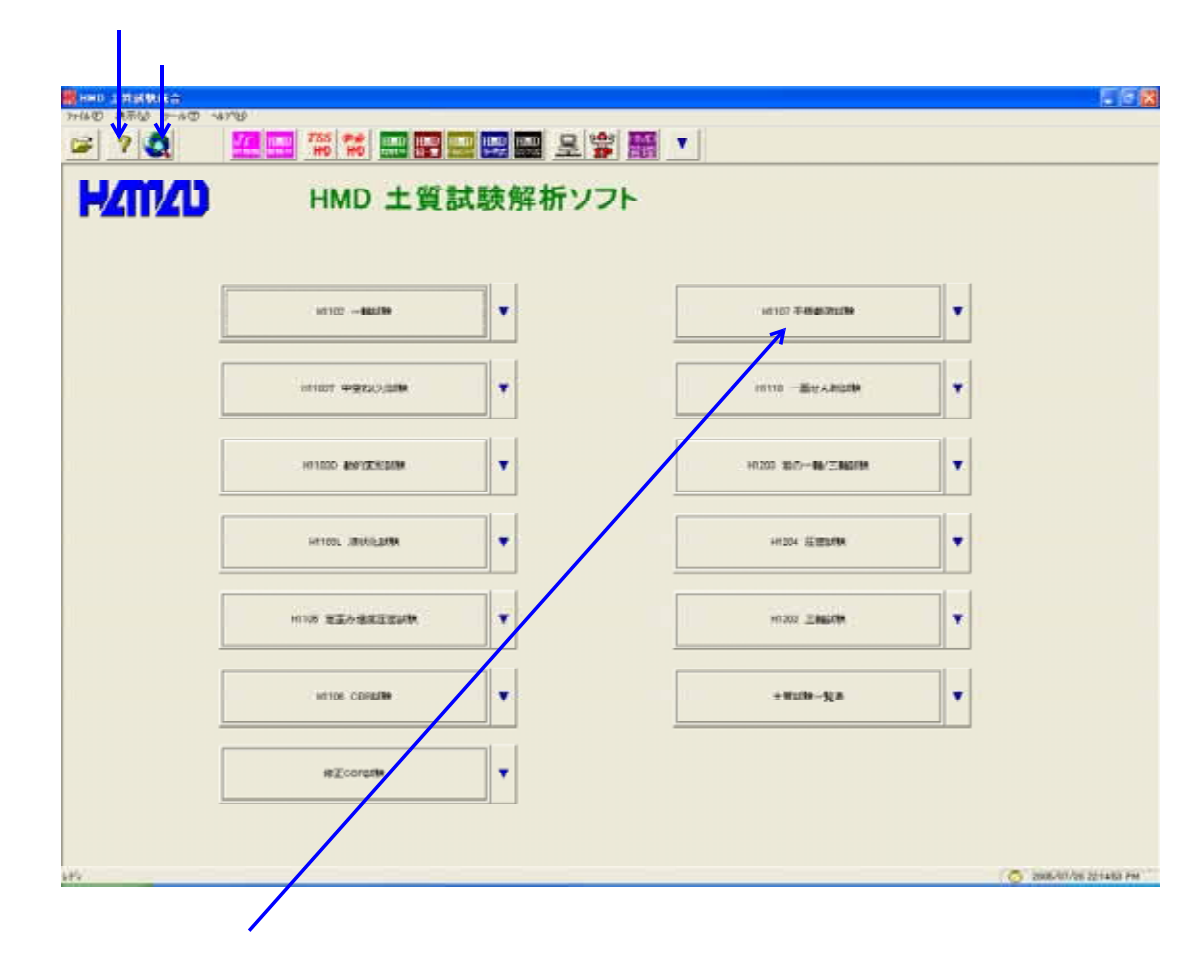

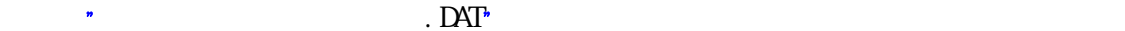

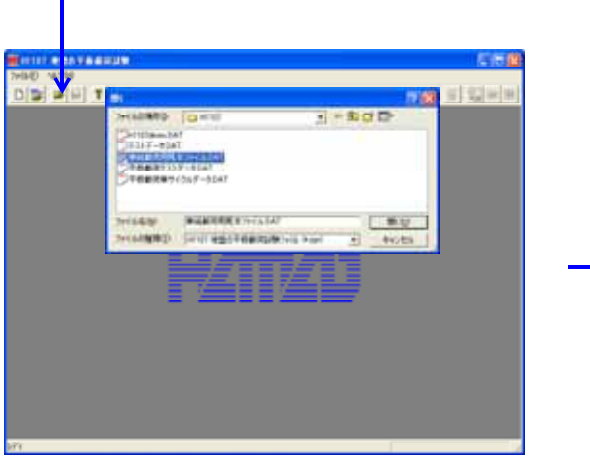

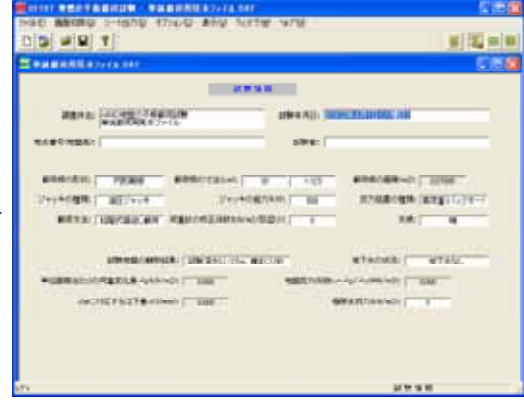

 $\left( \begin{array}{c} 1 \end{array} \right)$ 

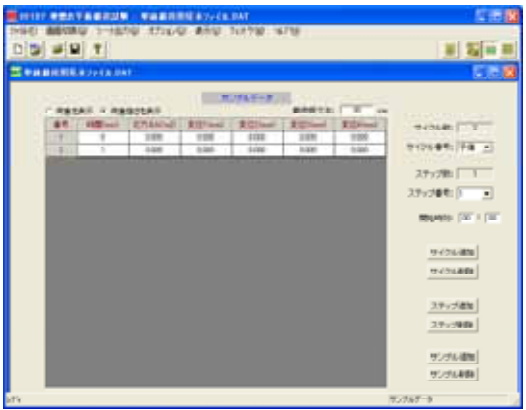

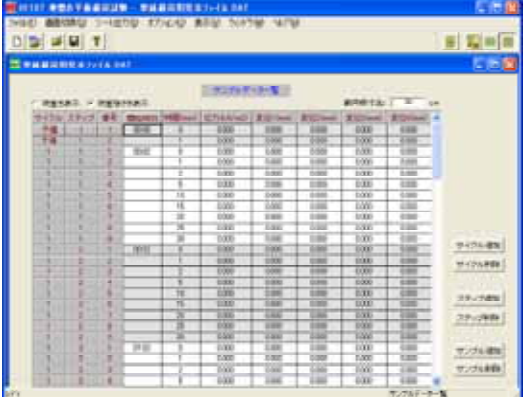

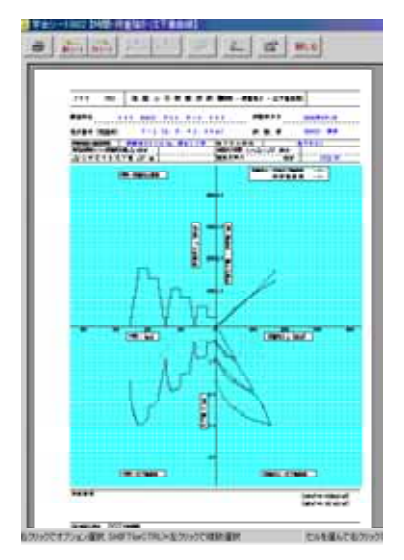

 $\mathfrak{g}$ 

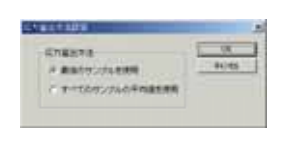

 $2.822 \times 3822$ 

 $\overline{38}$ 

" "をクリックして"学会シート3821~3822A/B/C"を選択します。 シートアイコン  $\overline{1}$ 

 $\frac{1}{2}$ ,  $\frac{1}{2}$ ,  $\frac{1}{2}$ ,

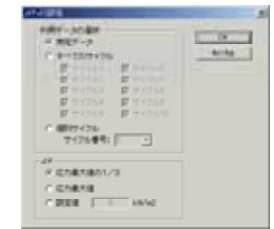

 $\overline{B}$ 

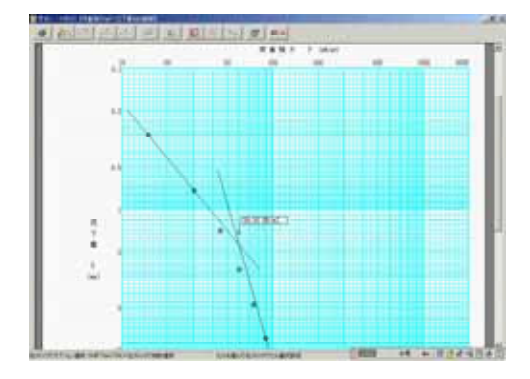

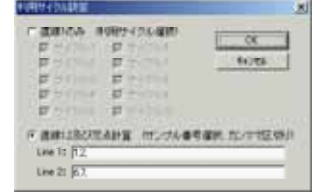

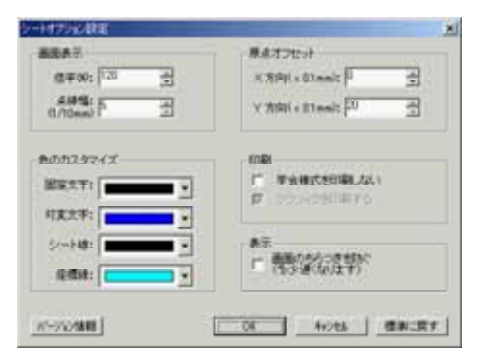

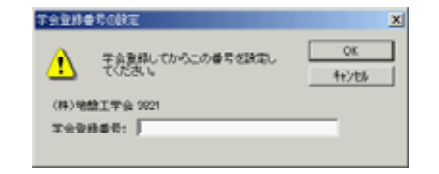

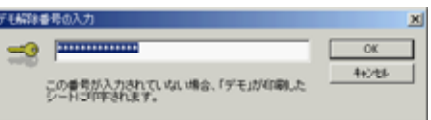

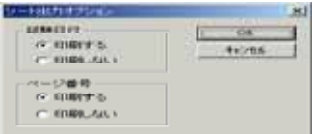

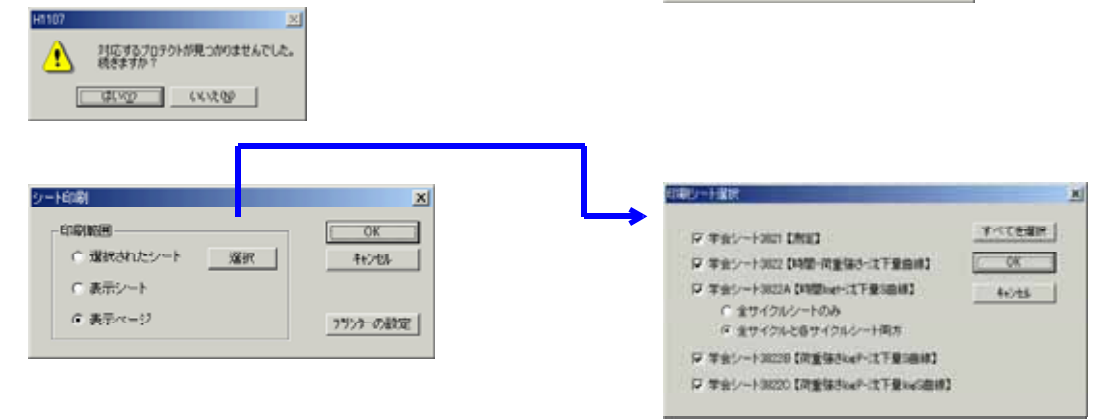

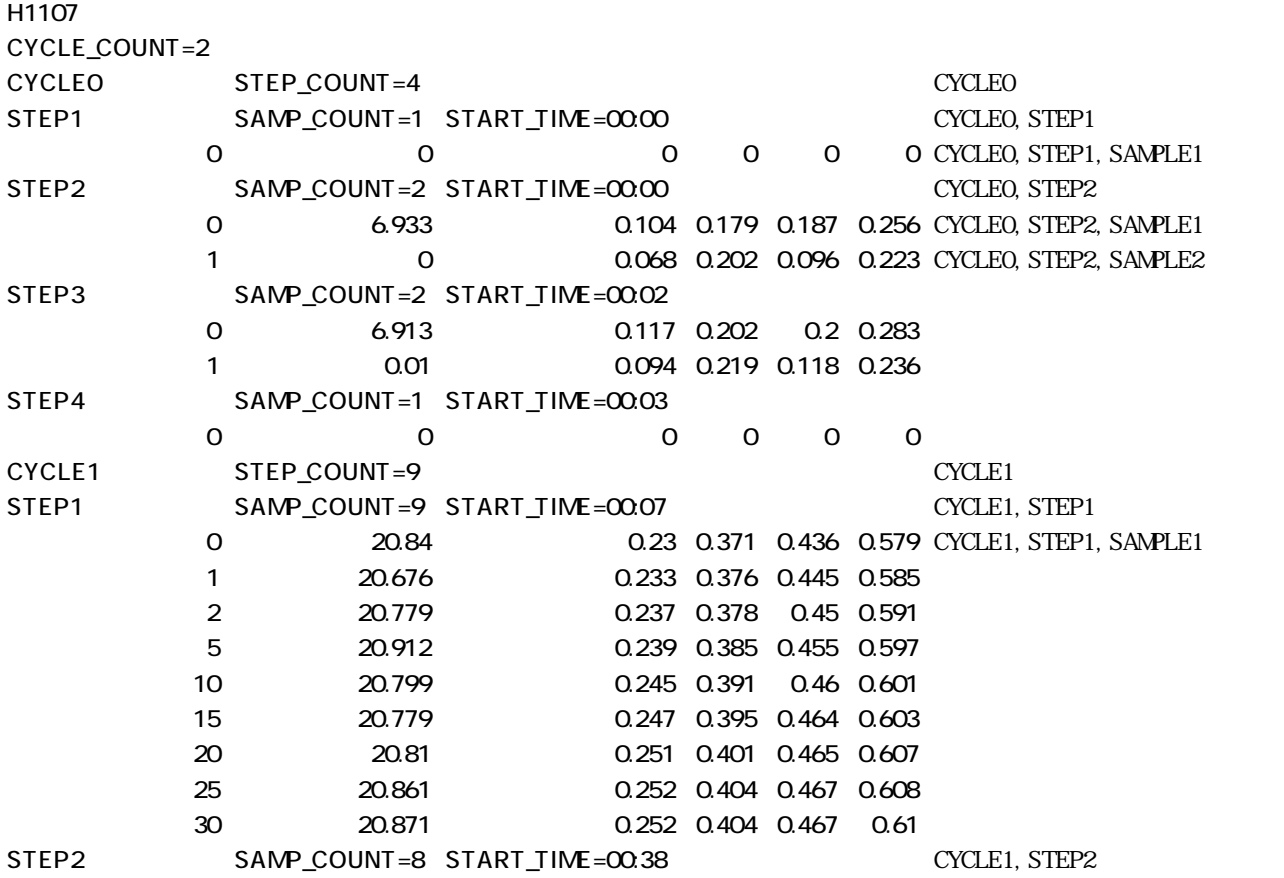

 $\frac{1}{\sqrt{1-\frac{1}{\sqrt{1-\frac{1$ 

 $\blacksquare$ 

1.サイクル数の変更を行う場合、"サイクル数"も変更します。

 $\mathcal{P}$ 

 $2.37 \times 2.77 \times 2.7$ 

 $\mathfrak{D}$ 

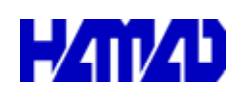

Home Page http://www.hmd-dk.jp

営業所/〒203 0013 東京都東久留米市新 - -- 川町2 4 5 メモリーマンション1F